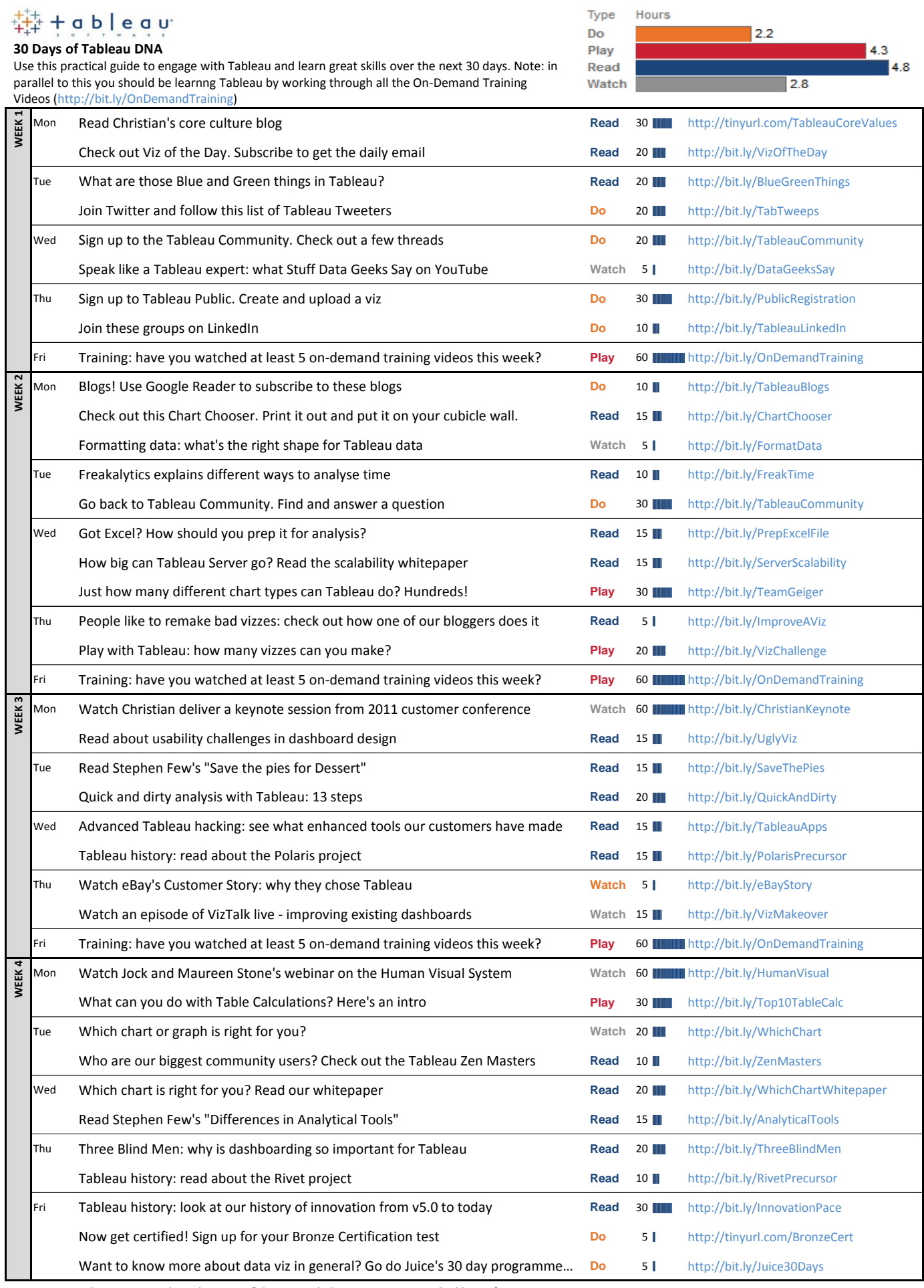

Got comments about the content? Contact Andy Cotgreave acotgreave@tableausoftware.com